# **COLLABORATIVE TOOLS AND WORKFLOWS**

Jeremy Laforet [jeremy.laforet@utc.fr](mailto:jlaforet@utc.fr)

NSE Team - Office D2.16 - Phone: 4372

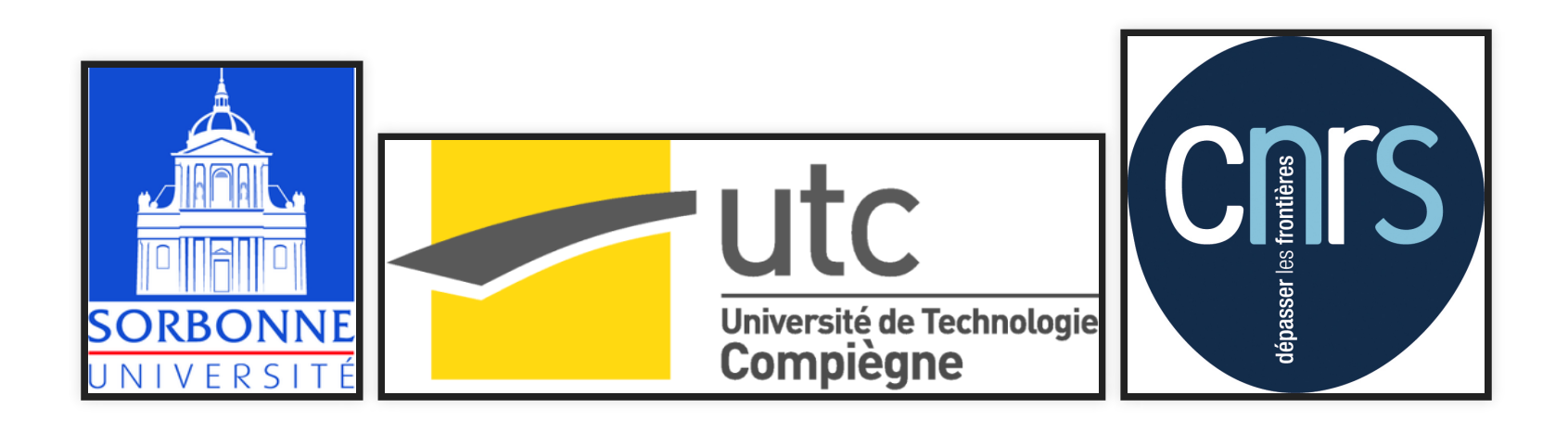

# **PLAN**

- Introduction
- Source code and version control
- Data management
- Articles, Reports and Bibliography
- Extras

# **VERSION CONTROL**

- Stores incremental changes in code
- Identifies authors of changes
- Can manage several parallel branches

There are many version control software, we'll focuse on the one we currently use GIT

## **GIT**

- Distributed: changes are commited locally and then synched away
- Local repository is equivalent to distant copies
- Git alone or within software forges (github, bitbucket, gitlab…)

### **GIT WORKFLOW**

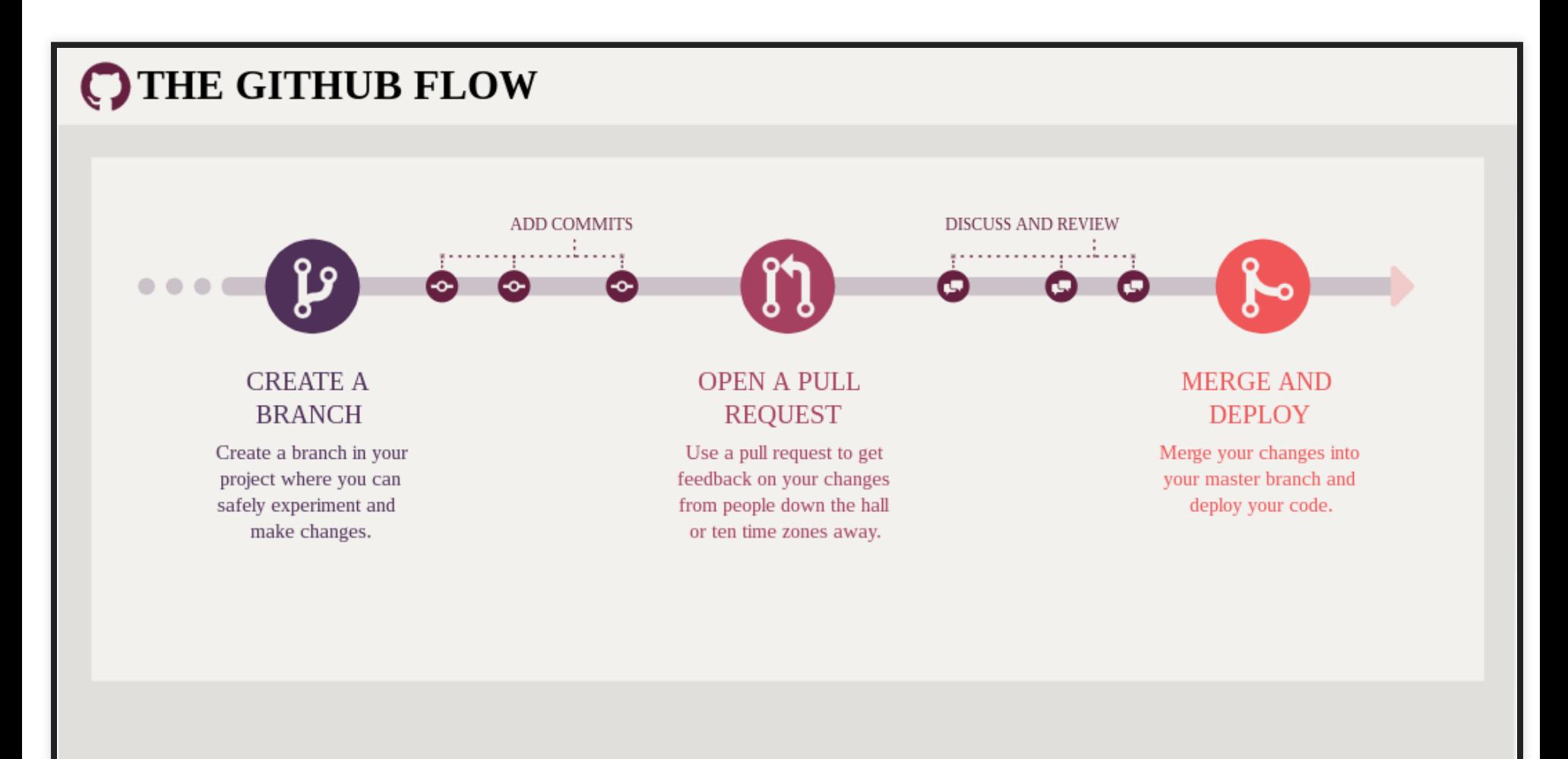

# **WHO DOES WHAT SUPERVISER:**

- Creates a new branch (or project)
- Supervies Issues and Milestones
- Validate pull requests **STUDENT:**

# **DEMO**

#### [https://gitlab.utc.fr](https://gitlab.utc.fr/)

# **DATA MANAGEMENT**

Where and how to stores projects related data beside code

## **PERSONAL / SMALL FILES**

- UTC owncloud instance: [https://cloud.utc.fr](https://cloud.utc.fr/)
- Online access to files, even outside UTC
- Sync folder on one or more computers

#### **DEMO**

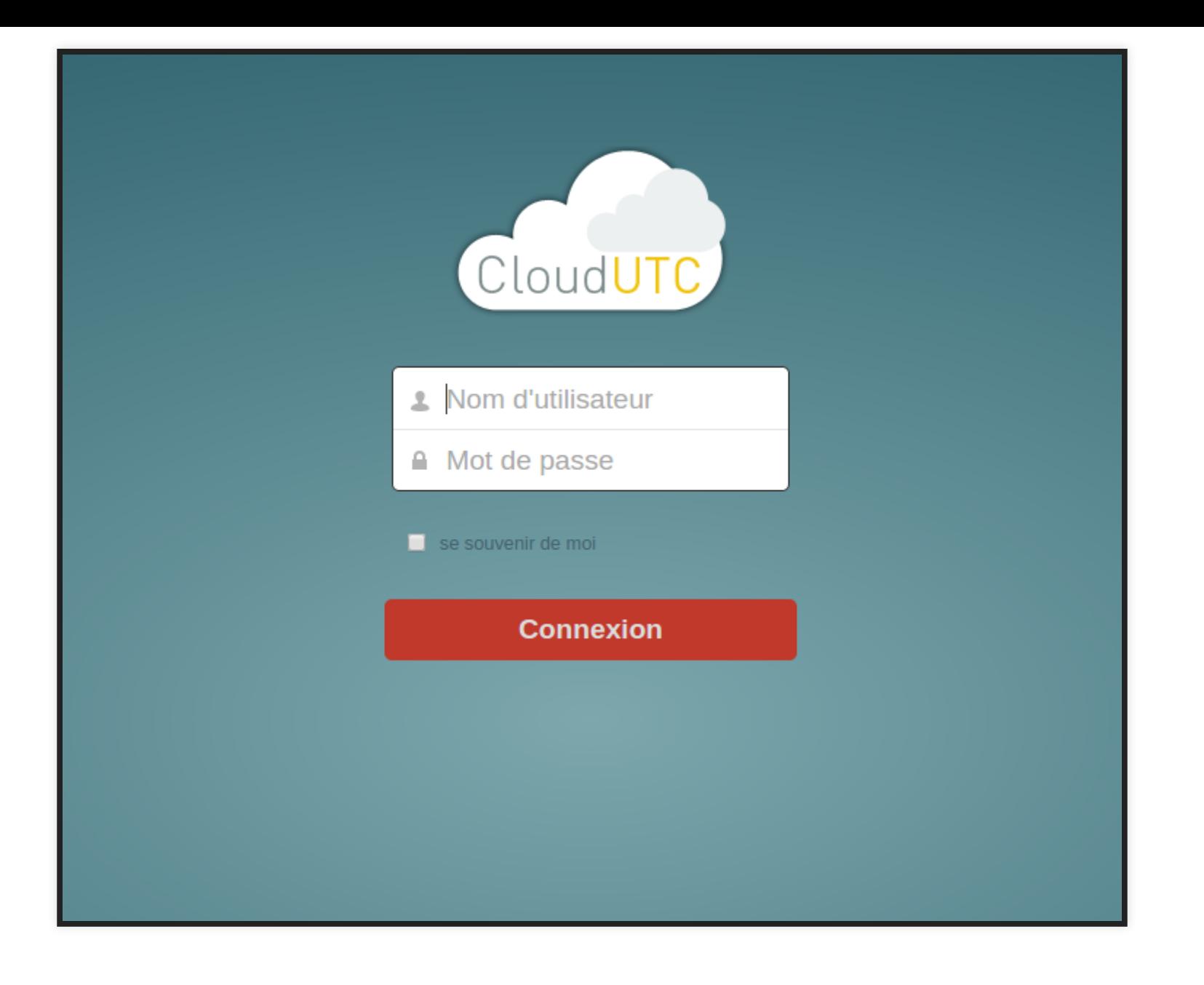

# **SHARED / BIGGER FILES**

- NSE NAS server: <http://ds8bmbi.utc:5000/>
- Only accessible inside UTC network (physical or VPN)
- Can store a few terrabytes and share data between users

### **DEMO**

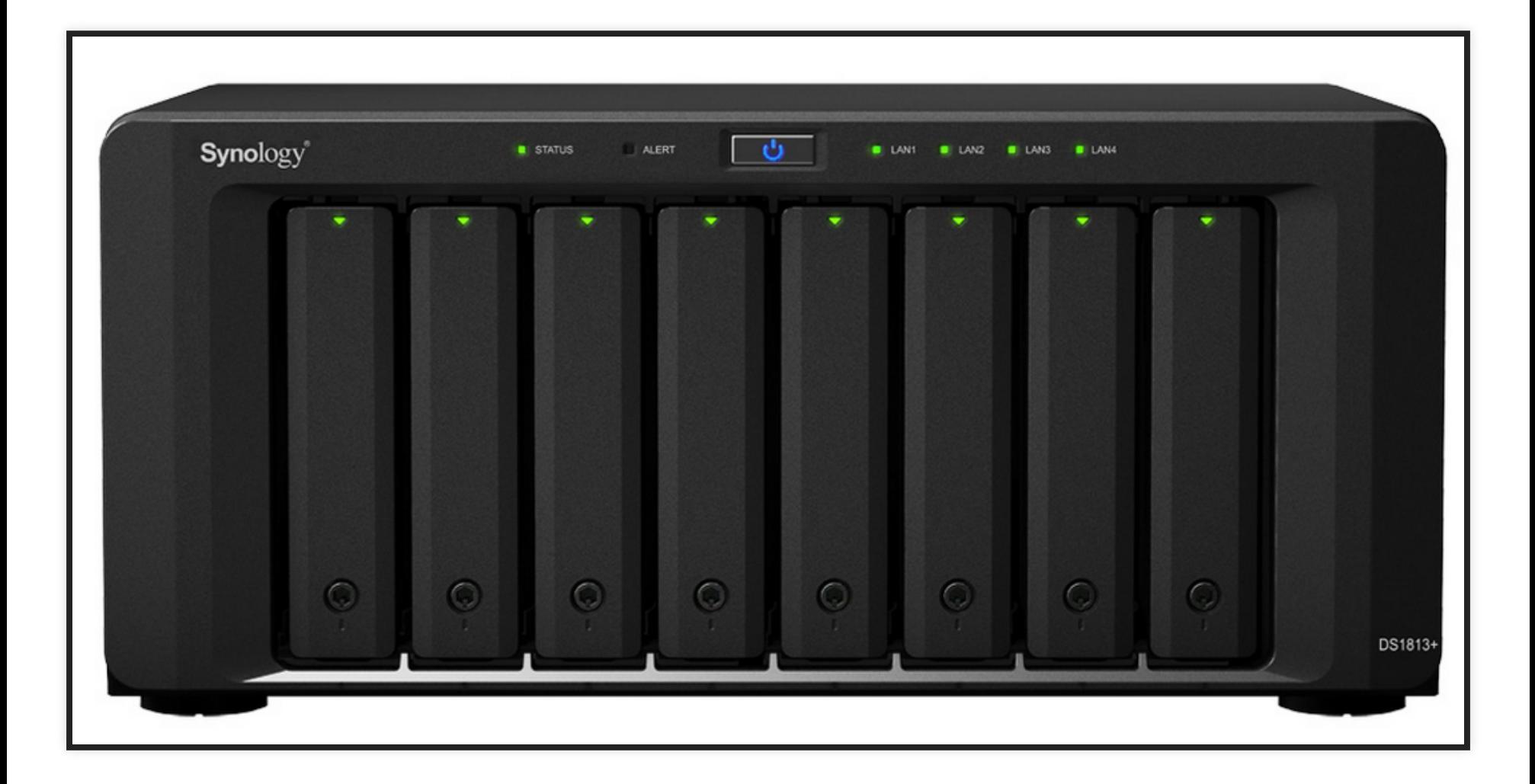

### **FOLDER AND NAMING STRUCTURES**

#### • To be defined

MetaData are to be kept in a *text* file along the data.

# **ARTICLES, REPORTS AND BIBLIOGRAPHY**

Efficient tools to publish your science

## **SHARED BIBLIOGRAPHY WITH ZOTERO**

- Manage articles with full metadata
- Add article from DOI or journal webpage
- Local software with online sync (metadata on Zotero servers / PDF on the NAS)
- Can process bulk pdf to extract data
- See full tutorial for details and settings

#### **SIMPLE EXAMPLE:**

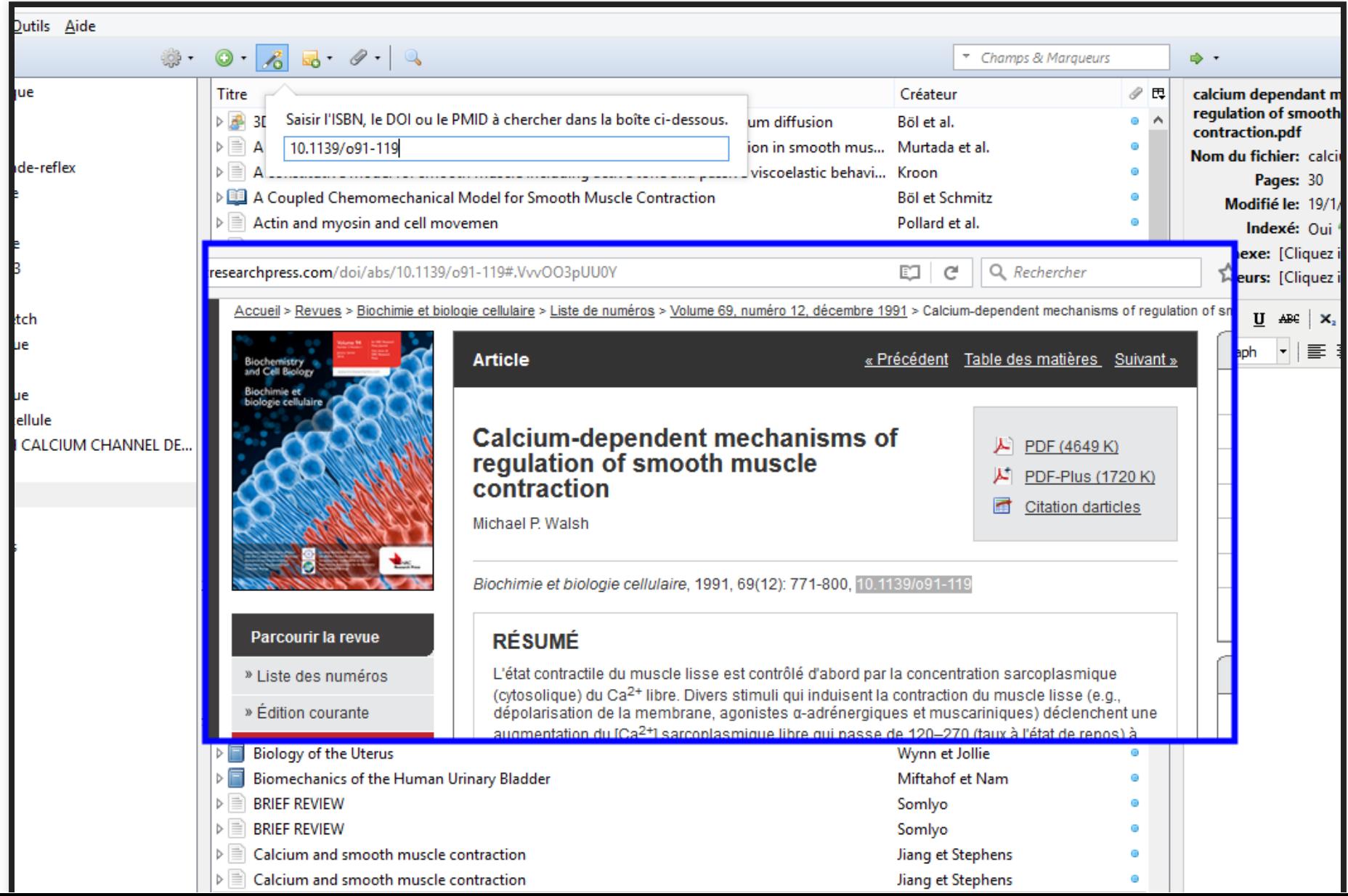

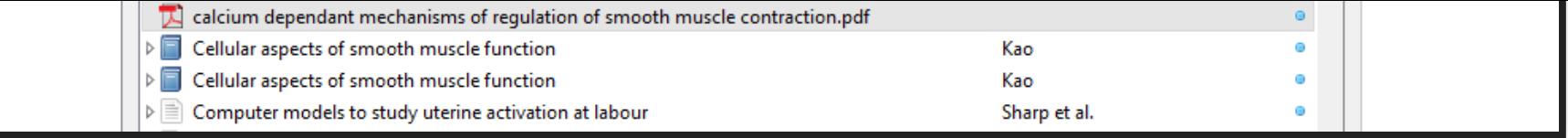

## **LATEX**

- Separate style and content
- Very efficient for structure, math and references
- Follows rules for scientific articles (specifically when fed the correct journal/conf style)
- Can benefit from version control

### **EXAMPLE**

\documentclass[a4paper, 11pt]{article} \usepackage[utf8]{inputenc} \usepackage[T1]{fontenc} \usepackage{lmodern} \usepackage{graphicx} \usepackage[french]{babel}

\begin{document} Bonjour, j'édite en \LaTeX! \begin{equation}  $a^2 \times + b \times +c = 0$ \end{equation} \end{document}

### **EXAMPLE**

#### Generated PDF:

Bonjour, j'édite en IATEX !

$$
a^2x + bx + c = 0 \tag{1}
$$

## **SHARELATEX**

- Online service
- Colaborative edition of latex document
- History and chat included

[Démo: https://fr.sharelatex.com/project](https://fr.sharelatex.com/project)

### **PLAN FOR A MEETING**

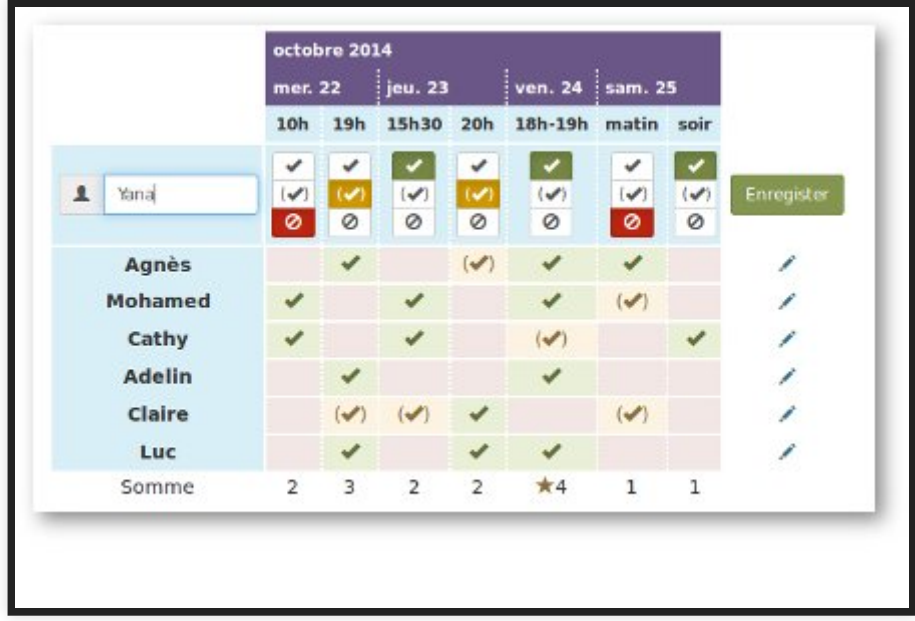

#### Framadate service

## **LIGHTWEIGHT CONF CALL WITH WEBCAM**

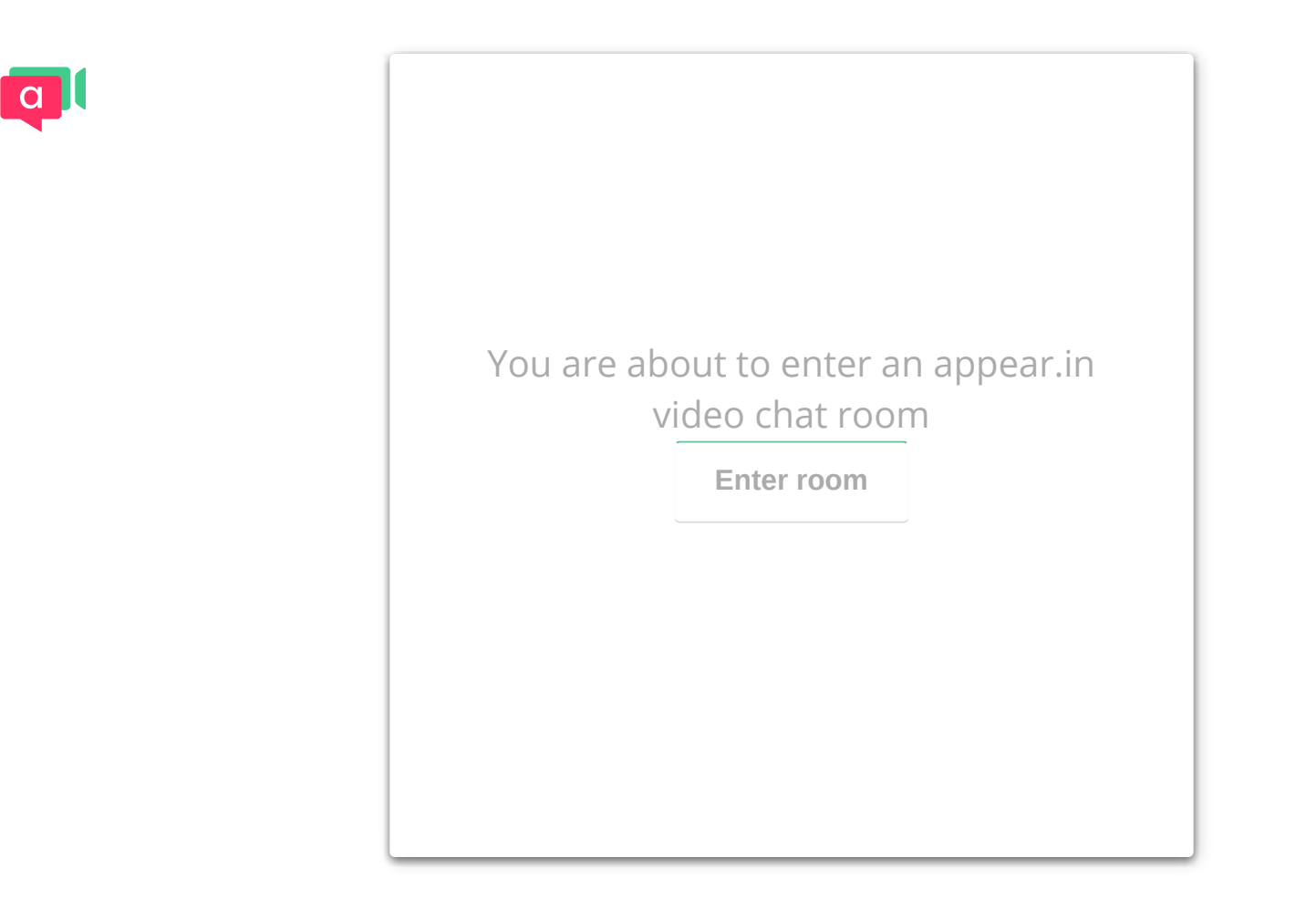

<https://appear.in/nse-students>

### **BOOK A ROOM OR A DEVICE**

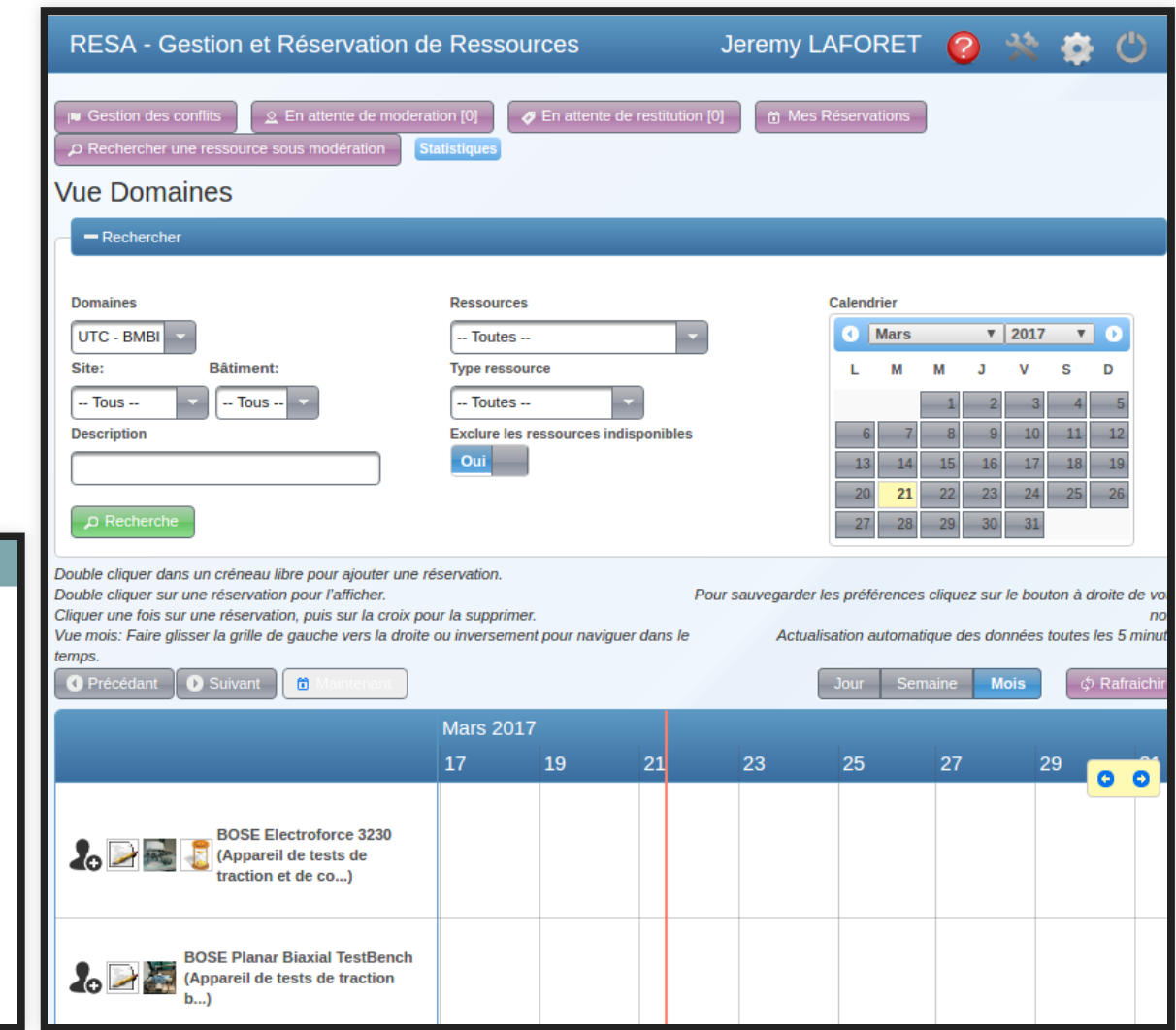

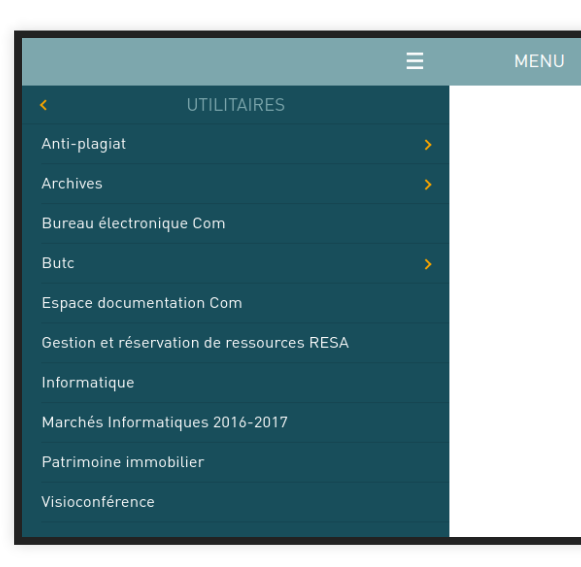

#### ent.utc.fr > utilitaires > RESA

. 3

# **CONCLUSION**

#### Questions?

Slides and cheatsheets will be available online.